## Super League

Veranstalter: Rainer Hazelgord

Datum: 01.02.2023, Beginn: 20:30

Veranstaltungsort: Online Super League

Spieldauer: 90 Minuten

Platzierungsmodus: Punkte - Tordifferenz - Anzahl Tore - Direkter Vergleich

Teilnehmer

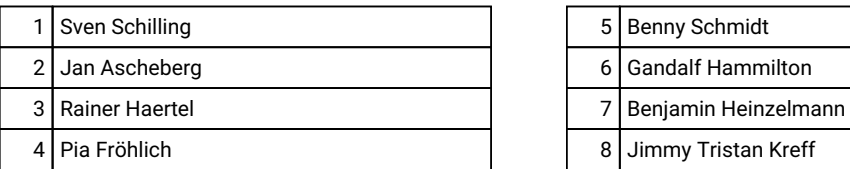

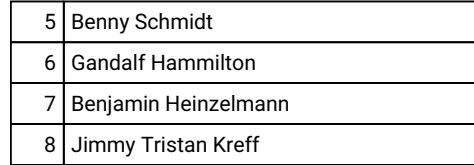

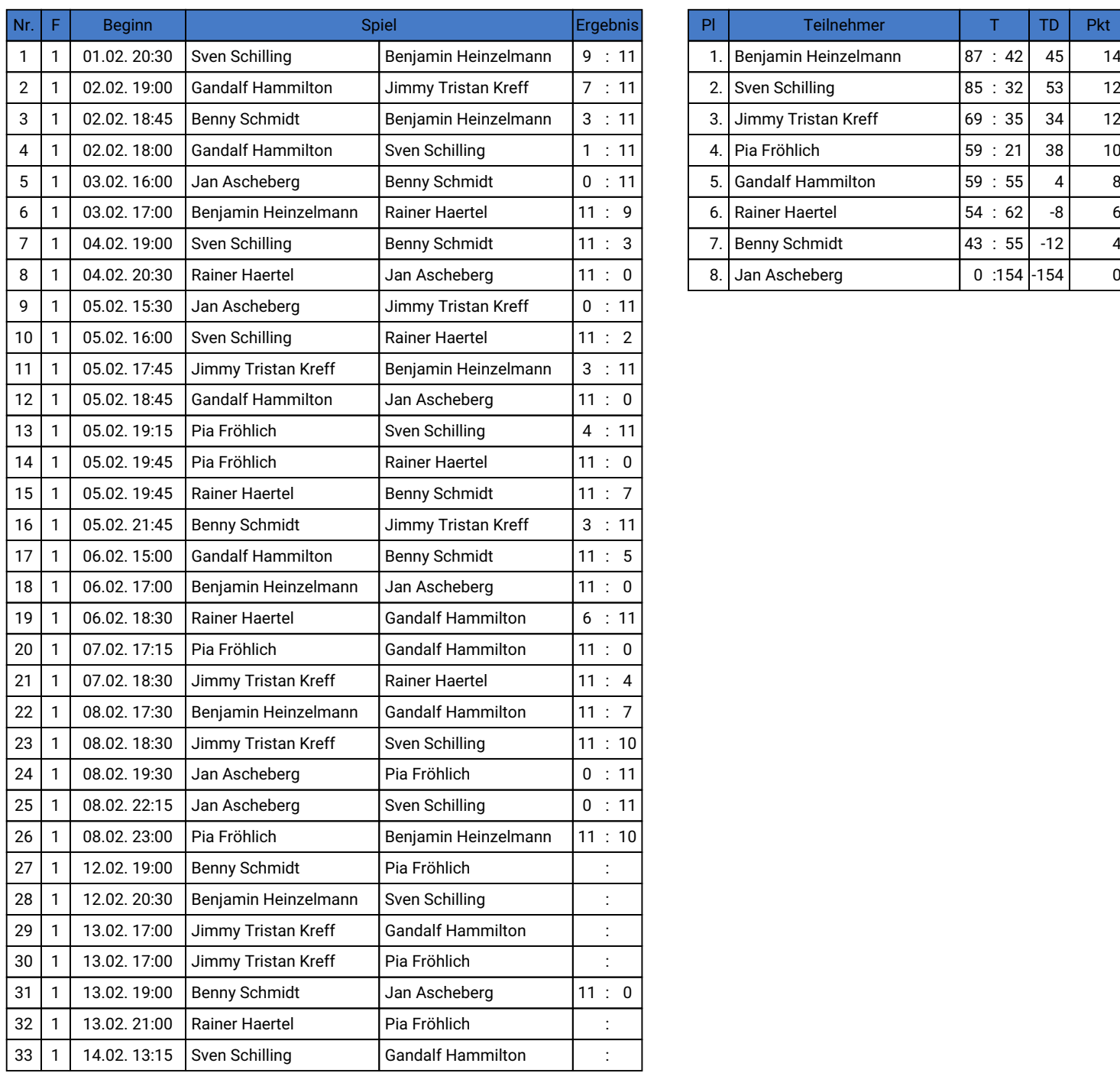

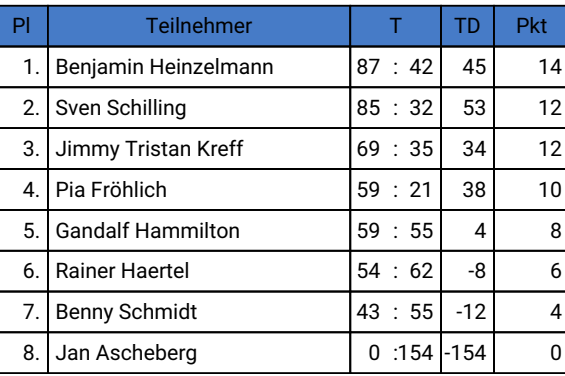

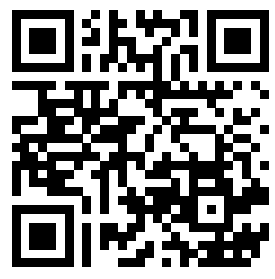

Ergebnisse live verfolgen

## Super League

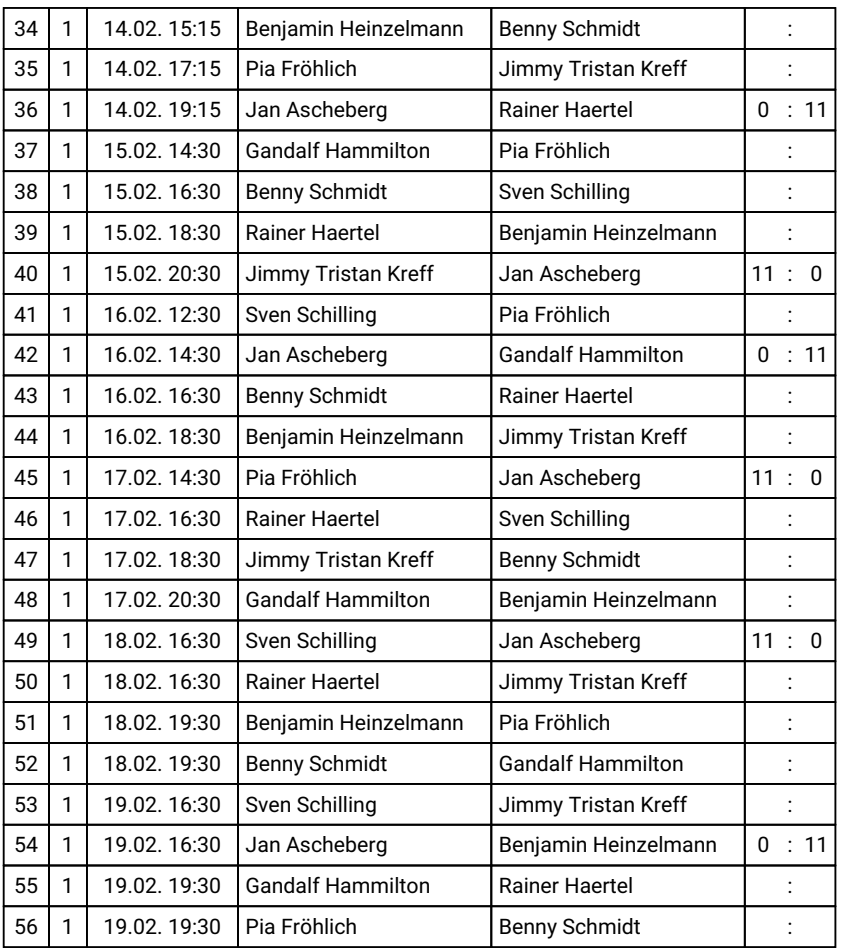